## [Qué es contar texto y cómo](http://gusgsm.com/que_es_contar_texto_y_como_se_hace) se hace

## [Gustavo Sánchez Muñoz](http://gusgsm.com/gustavo_sanchez_munoz)

(Febrero de 2007)

Introducción

En diseño gráfico, el texto es una masa informe e ilimitada. Al imágenes o las páginas, no se presenta en unidades (una image siete dibujos &). Su volumen (lo que ocupa) es indefinible.

¿O no es así? Pues no. En diseño gráfico, contar texto (cuantif de medida) es posible y necesario.

Para planificar un trabajo y saber cuánto espacio necesitará un cuánto texto debemos encargar para un espacio un diseñador gi aprender a medir los textos: A dividirlos conceptualmente en ur que le faciliten su tratamiento.

Lo primero es establecer las unidades:

· El carácter o mateisz cualquier carácter tipográfico que pueda texto, incluidos los espacios en blanco entre palabras (eso importante). Un número, una coma, una letra mayúscula& so En la frase "El rey de Usher murió en 1666, solo." hay 36 ca incluir las comillas que lo abarcan).

- **La línea:** Es una unidad de cuenta intermedia basada en lo que venía a ocupar una línea mecanografiada en un folio. Podemos fijarla en 60 matrices. Así, 12 líneas son 60  $\times$  12 = 720 caracteres.
- **El folio:** Es otra unidad de cuenta basada en la era predigital (las lineas mecanografiadas que solían caber en una hoja de papel). Podemos fijarla en 30 líneas de 60 espacios cada una. O sea:  $30 \times 60 = 1.800$ .

No. La "palabra" no es una unidad de cuenta en maquetación. Varían demasiado para servir de algo (pese a que los procesadores de texto las incluyan y profesiones como la traducción o corrección de textos sí las usen).

Podríamos usar otras medidas, pero estas están bastante establecidas en la prensa desde la época de las máquinas de escribir y, una vez aclarados los valores concretos (algo que siempre hay que hacer para evitar confusiones), funcionan muy bien.

Lo siguiente es una operación de cuenta y su inversa: Saber cuánto mide un texto y saber cuánto texto hace falta para cubrir un espacio con una tipografía determinada.

#### **Cómo saber cuánto mide un texto**

Con cualquier procesador de texto medianamente decente lo puedes hacer (en este ejemplo usaremos Microsoft Word): Abre el texto en el procesador. Sin seleccionar nada, vas al menú "Herramientas - Contar palabras" y veras un cuadro de diálogo como este:

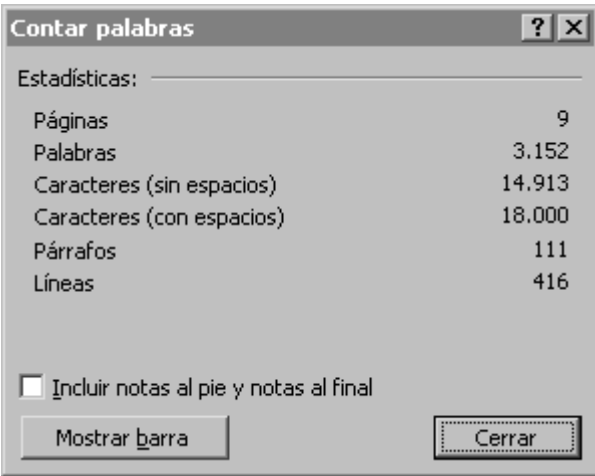

Allí hay varios valores. Sólo nos interesa uno: "Caracteres con espacios". Los demás no interesan. Si ves 18.000 caracteres, lo tienes fácil:

18.000 caracteres, son 10 folios, o sea: 300 líneas.

#### **Cómo saber cuánto texto cabe en un espacio**

Es la operación contraria a la anterior. Se trata de saber cuánto texto, contado en caracteres, líneas y folios, cabe en un espacio que ya hemos compuesto y reservado en una publicación.

El procedimiento más sencillo es Llenar el espacio con cualquier texto falso (el famoso lorem ipsum puede valer, InDesign dispone de un menú "Texto - Llenar con texto falso" para eso). Nos aseguramos que tiene la hoja u hojas de estilo adecuadas y lo ajustamos hasta que no sobre ni falte nada.

Selecciona ese texto y lo copiamos en Word. Efectuamos la operación de " Herramientas - Contar palabras" descrita arriba. Así, si nos hacen falta 14.500 caracteres (unos 8 folios) lo podemos encargar.

Ahora ya podemos establecer dos medidas secundarias de texto ya compuesto tipográficamente:

- **La columna:** Es lo que cabe en una columna ya compuesta, contado en matrices y líneas. En un libro normal, la columna equivale a la página, pero en otros o en revistas, una página puede tener dos o más columnas.
- **La línea de columna:** El texto que cabe en una línea de una columna ya compuesta o cada una de las líneas que forma una columna ya compuesta.

Si te parece lioso, piensa que tienes suerte. En la época del plomo y las máquinas de escribir (0 sea, casi todo el siglo XX), contar los textos era una operación tediosa, mecánica e imprescindible (más incluso que hoy día). No voy a contarte cómo se hacía (la arqueología del diseño no me va, pero igual algún día cambio de opinión ;)

## **Ejemplos prácticos de uso de la cuenta de textos**

Ya estás dispuesto a usar las cuentas. Vamos a ver un par de ejemplos prácticos:

## **Problema 1**

Tenemos un libro de ensayos y hay que encargar a los autores la cantidad correspondiente. Al primer autor le vamos a encargar unas seis páginas. Si hemos preparado en InDesign seis páginas con una caja de texto 28 picas de ancho y 42p6 de alto. El texto va compuesto en Adobe Caslon Pro del 10 al

12 (es decir: Cuerpo 10 puntos, interlínea de 12 pt.)… ¿Cuánto texto necesitaremos para llenarlo?

## **Solución**

Llenamos una página con cualquier texto falso (el famoso lorem ipsum puede valer, InDesign dispone de un menú "Texto - Llenar con texto falso" para eso). Nos aseguramos que tien la hoja de estilo adecuada y lo recortamos hasta que no sobre ni falte nada.

Selecciona ese texto y lo copiamos en Word. Efectuamos la operación de "Herrramientas - Contar palabras" descrita arriba. En el ejemplo de arriba, al tratarse de un libro, la página final puede quedar más o menos llena, por lo que veremos que lo necesario está entre 14.000 y 15.000 caracteres.

## **Problema 2**

Tienes una pequeña novela de una colección de novelas breves que se publican agrupadas de dos en dos. Ésta tiene en Word unos 104.000 caracteres y ocho capítulos. ¿Cuántas páginas va a ocupar aproximadamente?

## **Solución**

En esa colección, una página llena de texto de arriba abajo viene a tener unos 2.600 caracteres. Si repartes los 104.000 caracteres del original en páginas (o sea: 104.000 : 2.600) te va a dar que son 36 páginas como mínimo. Ahora bien: En los comienzos de capítulo cabe menos (unos 2.100 caracteres) y los finales de capítulo ocupan una sola página aunque queden sólo diez líneas. Por eso, añadimos a la cuenta una página más por cada capítulo (porque en las página de comienzo y final cabe menos). Resultado: Esa novela en esa coleción va a necesitar unas 44 páginas, página arriba o abajo.

Por cierto, que aplicando esto al problema 1, si el autor nos escribió unos 14.000 caracteres (unos 8 folios), ya vemos cómo descubriremos que debemos asignarle unas seis páginas (¿o no?).

(Si surge la ocasión pondré algunos ejemplos más, espero que no se me haya colado ningún error en los números. La teoría es buena pero yo soy muy de letras).

# **Conclusión**

En realidad, estamos hablando de unidades (folio, línea, matrices) casi arbitrarias, ya que se basan en convenciones y usos ya desaparecidos (o casi).

Pero son útiles porque es conveniente (y comprensible) seguir diciendo: "Tu entrevista tendrá diez folios y eso es lo que se suele dar a los textos más largos", y que el redactor que lo reciba sepa que eso serán 18.000 carácteres (incluyendo blancos).

Además, para el diseñador es útil saber que, por ejemplo, de media en su revista una página llena de texto al 100% tendrá unos tres folios, por lo que esa entrevista de diez folios van a necesitar al menos cinco páginas (tres para el texto y dos para que luzcan algo las fotografías, sumarios y un poco de blancos para que el ojo del lector no se agote).

Cuando se trabaja con una tipografía habitual, conviene saber cuánto texto cabe en una página, en una columna, en un despiece de tipo medio… Hay redacciones y talleres donde alguien se ha tomado la molestia de hacer tablas y pegarlas en un par de sitios para tenerlas a la vista.

Por algo será ;)

## **Sobre Microsoft Word**

Te puede parecer fuera de lugar hablar de un procesador de textos y de cómo usarlo. Hay dos motivos:

- **Todo el mundo lo tiene y lo usa.** Así de simple. Si no lo tienes, el procesador que uses (Open Office, WordPerfect, etc…) tendrá una función similar y sabrás qué buscar y donde.
- **Los autores y redactores no maquetan.** Cuando se encarga un texto hay que indicar la forma adecuada de sabér que se ha alcanzado la cantidad necesaria. Y, como todo el mundo tiene Word, es fácil explicarles cómo se hace.

# **El conteo de texto en otros programas**

[Por añadir, pero no esperes mucho].